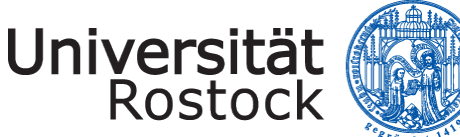

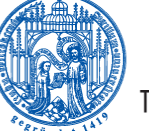

Traditio et Innovatio

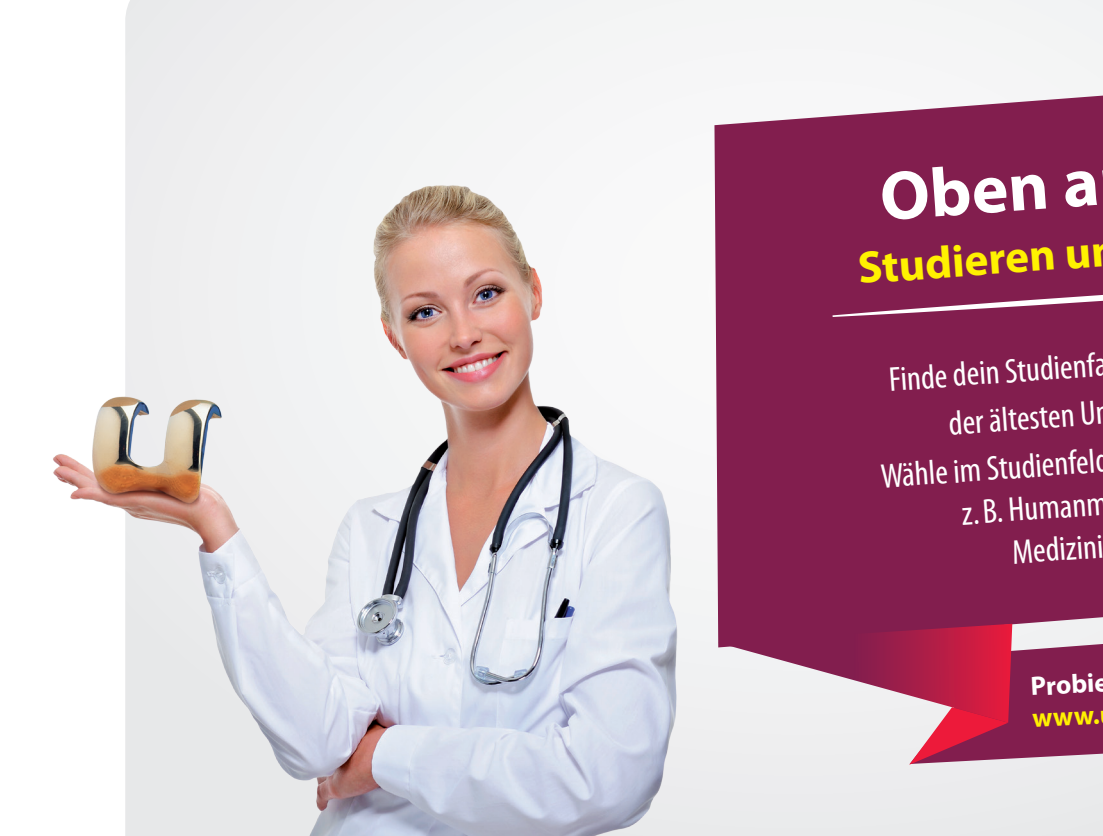

## Oben ankommen. **Studieren und Leben am Meer**

Finde dein Studienfach an der Universität Rostock, der ältesten Universität im Ostseeraum. Wähle im Studienfeld Medizin / Life Science z. B. Humanmedizin - Zahnmedizin -Medizinische Biotechnologie.

> **Probier mal hier:** www.uni-rostock.de

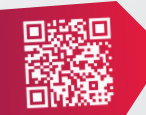